*Advanced Computational Method in Engineering – ACOMEN Liege – May 2008*

# **Simulation of the highly non linear properties of bulk superconductors: finite element approach with <sup>a</sup> backward Euler method and a single time step**

Gregory P. Lousberg<sup>1,\*</sup>, M. Ausloos<sup>2</sup>, C. Geuzaine<sup>1</sup>, P. Dular<sup>1</sup>, P. Vanderbemden<sup>1</sup>, and B. Vanderheyden<sup>1</sup>

<sup>1</sup>Department of Electrical Engineering and Computer Science, University of Liege, Belgium <sup>2</sup>SUPRATECS (B5a), University of Liege, Belgium \*FRS – FNRS fellowship

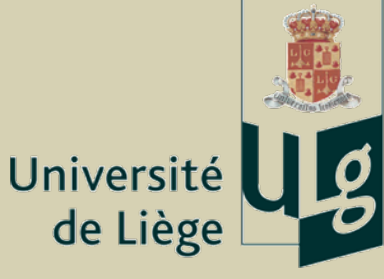

#### Breaking the gravity….

#### …with the magnetic levitation

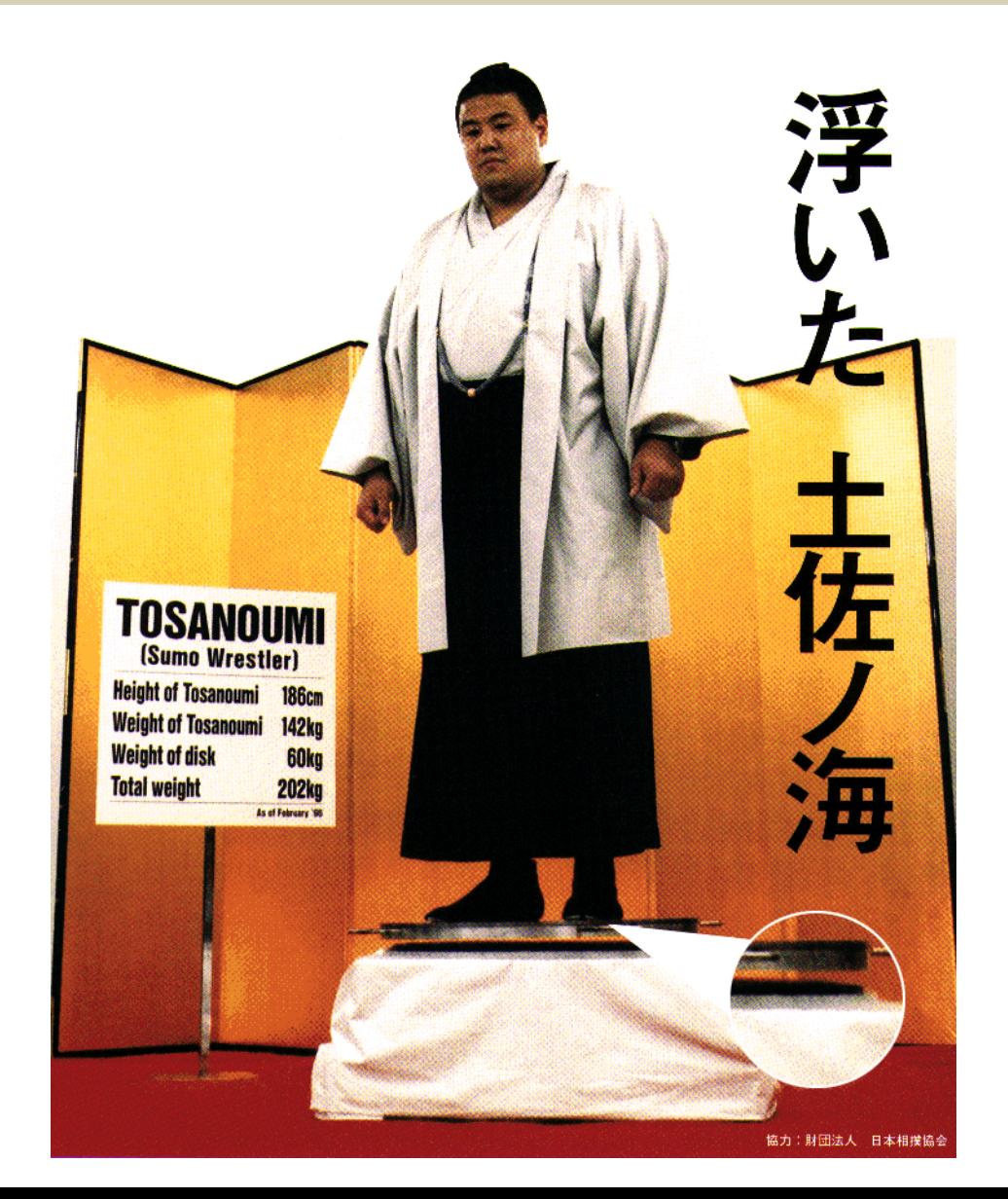

## Electrical resistivity of HTS is modelled by a non linear power law

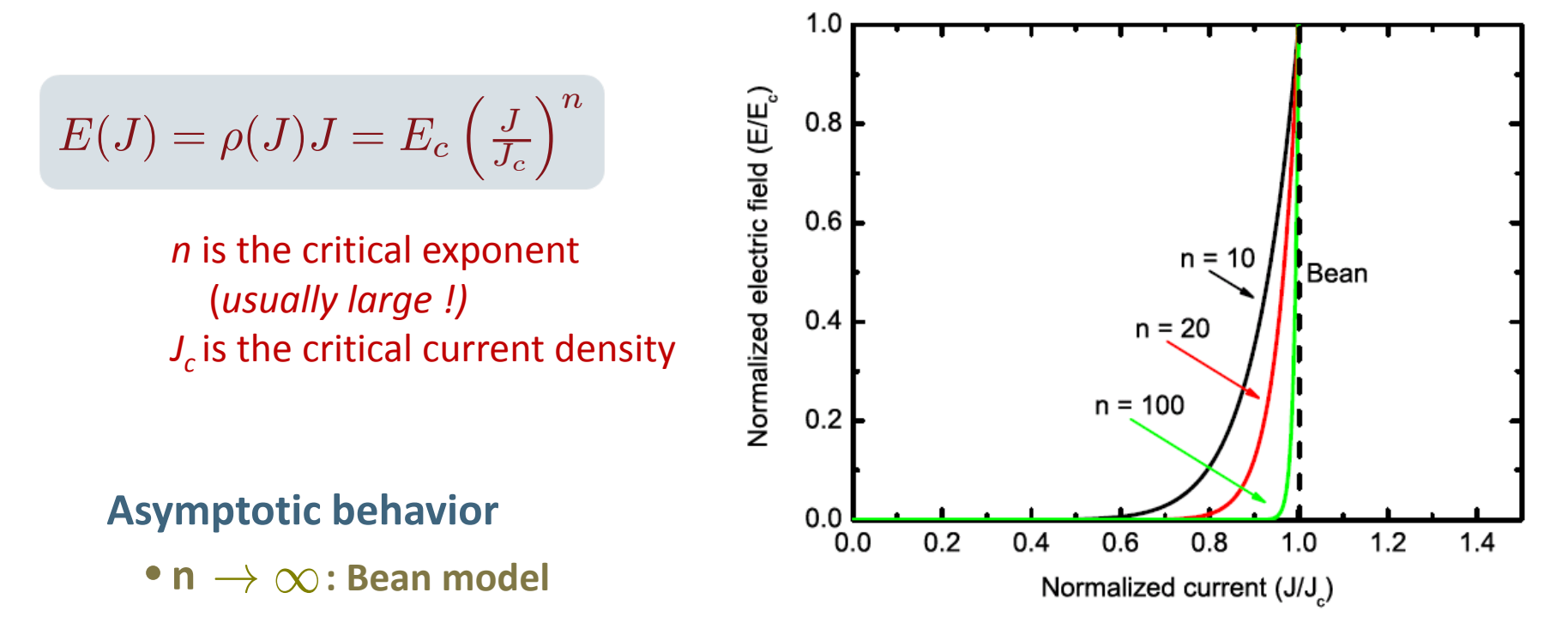

Analytical calculations available for comparison in specific geometries

## Finite‐element softwares are widely used for simulating HTS‐based systems

#### Advantages

- **Many more geometries** can be treated
- **No extensive writing of numerical codes** is required
- **Treatment of non‐linear problems** available in most commercial packages

## Finite‐element softwares are widely used for simulating HTS‐based systems

#### Advantages

- **Many more geometries** can be treated
- **No extensive writing of numerical codes** is required
- **Treatment of non‐linear problems** available in most commercial packages

#### **Drawbacks**

- **Long calculation time** on fine meshing or in 3D geometry
- **Convergence problems** when *<sup>n</sup>* is **large**

## Finite‐element softwares are widely used for simulating HTS‐based systems

Advantages

**Drawbacks** 

- **Long calculation time** on fine meshing or in 3D geometry
- **Convergence problems** when *<sup>n</sup>* is **large**

#### **Proposed improvements**

*Single time step method implemented in an open‐source solver, GetDP*

- **Better control** of the algorithm parameters
- Used for simulating the **penetration of an external magnetic field** that varies linearly with time

• Finite‐element formulation and implementation

A-  $\phi$  formulation

Numerical resolution scheme

• Validation and comparison of the FEM model on simple geometries

## A -  $\phi$  formulation - Variables

The Maxwell equations are solved for two independent variables

- the **vector potential A**
- **the scalar potential**  $\phi$

defined as

 $\mathbf{B} = \mathbf{B}_{\text{react}} + \mathbf{B}_{\text{a}} = \text{curl } \mathbf{A} + \text{curl } \mathbf{A}_{\text{a}}$ **E** = -  $d$ **A**/dt –  $d$ **A**<sub>a</sub>/dt – grad  $\phi$ 

A -  $\phi$  formulation - Variables

The Maxwell equations are solved for two independant variables

- the **vector potential A**
- **the scalar potential**  $\phi$

defined as

$$
\mathbf{B} = \mathbf{B}_{\text{react}} + \mathbf{B}_{\text{a}} = \text{curl } \mathbf{A} + \text{curl } \mathbf{A}_{\text{a}}
$$

$$
\mathbf{E} = -\text{d}\mathbf{A}/\text{dt} - \text{d}\mathbf{A}_{\text{a}}/\text{dt} - \text{grad } \phi
$$

Applied magnetic flux density (uniform)

A -  $\phi$  formulation - Variables

#### The Maxwell equations are solved for two independant variables

- the **vector potential A**
- **the scalar potential**  $\phi$

defined as

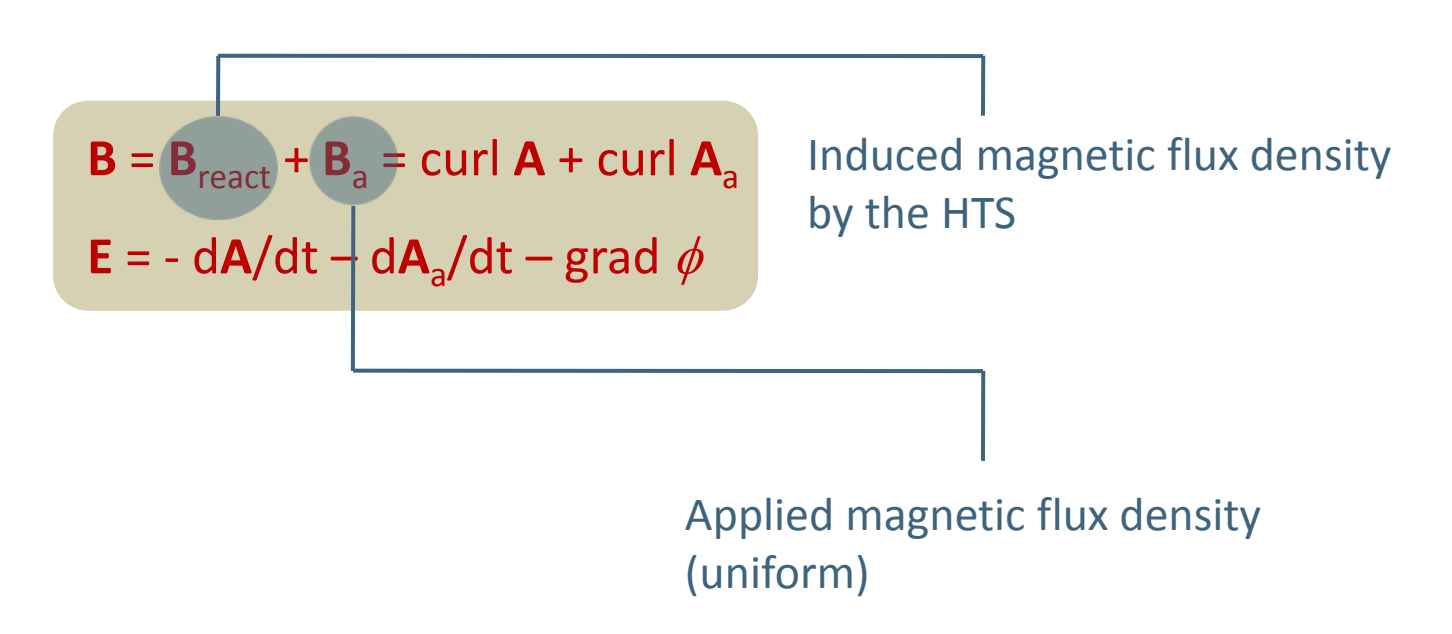

A -  $\phi$  formulation - Variables

The Maxwell equations are solved for two independant variables

- the **vector potential A**
- **the scalar potential**  $\phi$

approximated by

$$
\mathbf{A} = \sum_i a_i \mathbf{A}_i
$$

*where Ai and* φ*<sup>j</sup> are known functions*

**Edge function (1st order) Node function (1st order)**

$$
\phi = \sum_j b_j \phi_j
$$

• *ensures continuity of the tangential component of <sup>A</sup>* • *ensures continuity of* φ

#### A -  $\phi$  formulation – Equations and gauge condition

• The Maxwell equations are reduced to 2 equations

$$
\begin{bmatrix}\n\nabla \times \nabla \times \mathbf{A} = \mu_0 \sigma(\mathbf{A}, \phi) \left( -\dot{\mathbf{A}} - \dot{\mathbf{A}}_a - \nabla \phi \right) \\
\nabla \cdot \{ \sigma(\mathbf{A}, \phi) \left( -\dot{\mathbf{A}} - \dot{\mathbf{A}}_a - \nabla \phi \right) \} = 0\n\end{bmatrix}
$$

*Ampere's law (rot H <sup>=</sup> J)*

*Continuity equations (div J <sup>=</sup> 0)*

### A -  $\phi$  formulation – Equations and gauge condition

• The Maxwell equations are reduced to 2 equations

$$
\nabla \times \nabla \times \mathbf{A} = \mu_0 \sigma(\mathbf{A}, \phi) \left( -\mathbf{A} - \mathbf{A}_a - \nabla \phi \right)
$$
\n
$$
\nabla \cdot \{ \sigma(\mathbf{A}, \phi) \left( -\mathbf{A} - \mathbf{A}_a - \nabla \phi \right) \} = 0
$$
\nContinuity equations (div J = 0)

• A is not expressed in the Coulomb gauge, gauge condition :  $A|w=0$ Set of meshing edges that **connects** all the nodes **without closed contours**

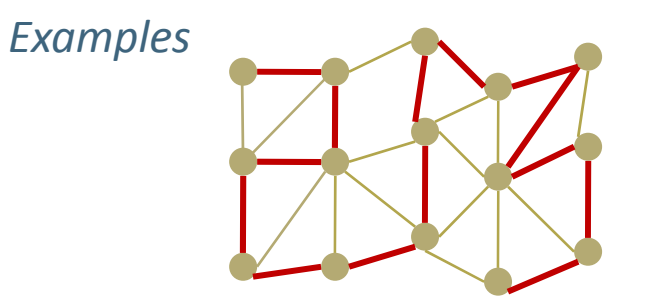

### A -  $\phi$  formulation – Boundary conditions

• The Maxwell equations are reduced to 2 equations

$$
\begin{bmatrix}\nabla \times \nabla \times \mathbf{A} = \mu_0 \sigma(\mathbf{A}, \phi) (-\mathbf{A} - \mathbf{A}_a - \nabla \phi) \\
\vdots \\
\nabla \cdot \{\sigma(\mathbf{A}, \phi) (-\mathbf{A} - \mathbf{A}_a - \nabla \phi)\} = 0\n\end{bmatrix}
$$
\nAmpere's law (rot H = J)

\nContinuity equations (div J = 0)

• A is not expressed in the Coulomb gauge, gauge condition :

• Boundary conditions

$$
\left.\begin{array}{l} \textsf{\textbf{A}}=0\\ \phi=0 \end{array}\right]\;\; \text{at infinity}\;\;
$$

Use of **Jacobian transformation**for sending the outer surface of <sup>a</sup> spherical shell to infinity

## A -  $\phi$  formulation – Boundary conditions

• The Maxwell equations are reduced to 2 equations

$$
\begin{bmatrix}\nabla \times \nabla \times \mathbf{A} = \mu_0 \sigma(\mathbf{A}, \phi) (-\mathbf{A} - \mathbf{A}_a - \nabla \phi) \\
\vdots \\
\nabla \cdot \{\sigma(\mathbf{A}, \phi) (-\mathbf{A} - \mathbf{A}_a - \nabla \phi)\} = 0\n\end{bmatrix}
$$
\nAmpere's law (rot H = J)

\nContinuity equations (div J = 0)

• A is not expressed in the Coulomb gauge, gauge condition :  $A.w = 0$ 

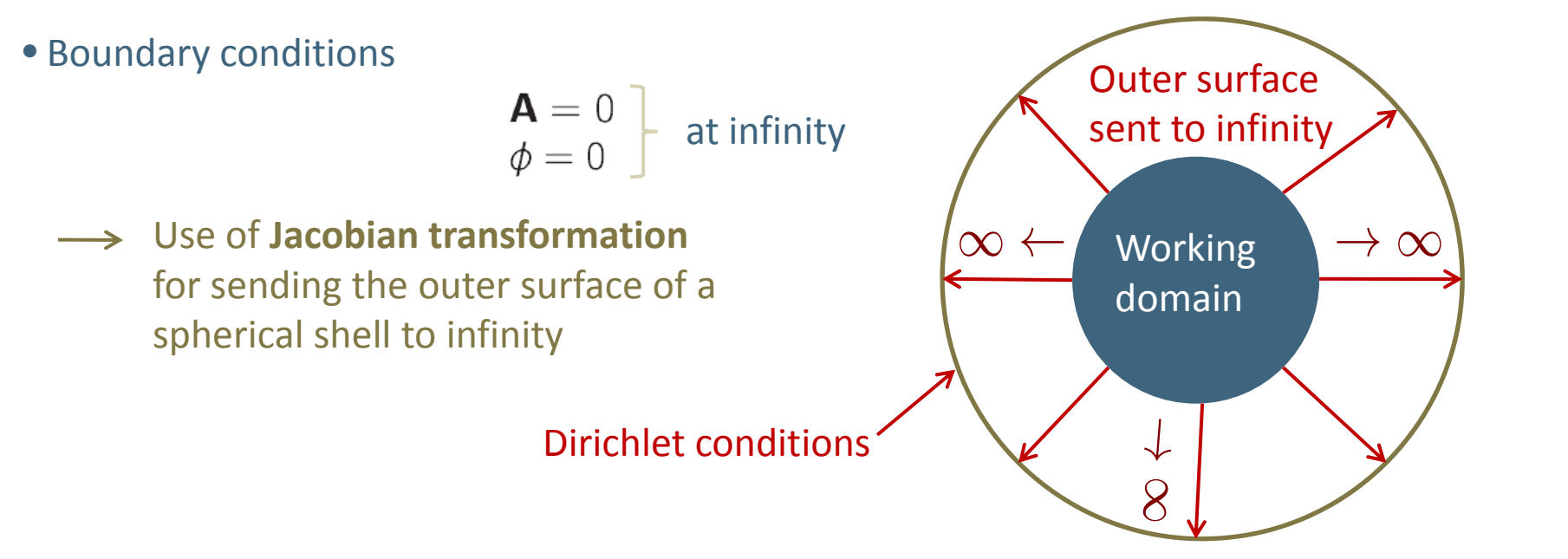

#### A -  $\phi$  formulation – External field

• The Maxwell equations are reduced to 2 equations

$$
\nabla \times \nabla \times \mathbf{A} = \mu_0 \sigma(\mathbf{A}, \phi) \left( -\mathbf{A} - \mathbf{A}_a - \nabla \phi \right)
$$
\n
$$
\nabla \cdot \{ \sigma(\mathbf{A}, \phi) \left( -\mathbf{A} - \mathbf{A}_a - \nabla \phi \right) \} = 0
$$
\nContinuity equations (div J = 0)

• A is not expressed in the Coulomb gauge, gauge condition :

• Boundary conditions  $A = 0$  at

$$
\left.\begin{array}{l} \mathbf{A} = 0 \\ \phi = 0 \end{array} \right] \quad \text{at infinity}
$$

Source field corresponds to <sup>a</sup> **uniform magnetic flux density** The source field is <sup>a</sup> temporal **ramp** with <sup>a</sup> **constant sweep rate** *(mT/s)*

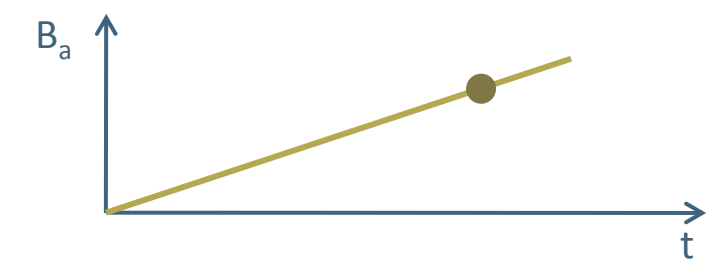

- The equations are solved with <sup>a</sup> **Galerkin residual minimization method**
- We use the **Backward Euler method** at each time step
- Non linear terms are treated with <sup>a</sup> **Picard iteration** loop

- The equations are solved with <sup>a</sup> **Galerkin residual minimization method**
- We use the **Backward Euler method** at each time step
- Non linear terms are treated with <sup>a</sup> **Picard iteration** loop

Solution (A, $\phi$ ) @ t –  $\Delta$ t

- The equations are solved with <sup>a</sup> **Galerkin residual minimization method**
- We use the **Backward Euler method** at each time step
- Non linear terms are treated with <sup>a</sup> **Picard iteration** loop

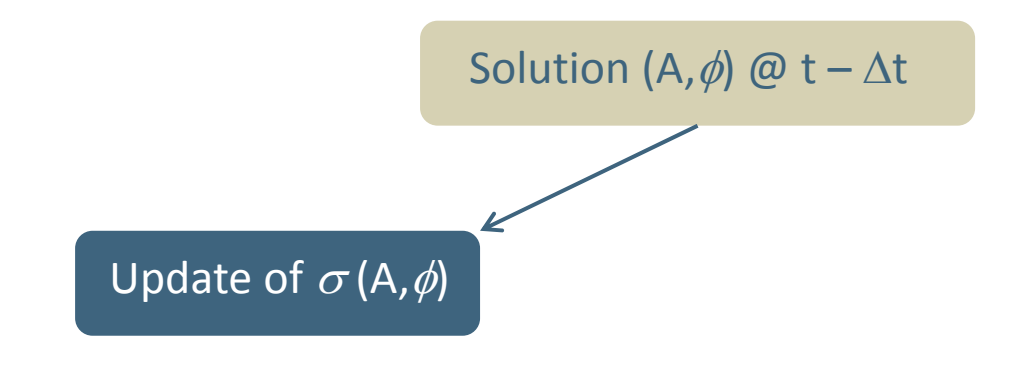

- The equations are solved with <sup>a</sup> **Galerkin residual minimization method**
- We use the **Backward Euler method** at each time step
- Non linear terms are treated with <sup>a</sup> **Picard iteration** loop

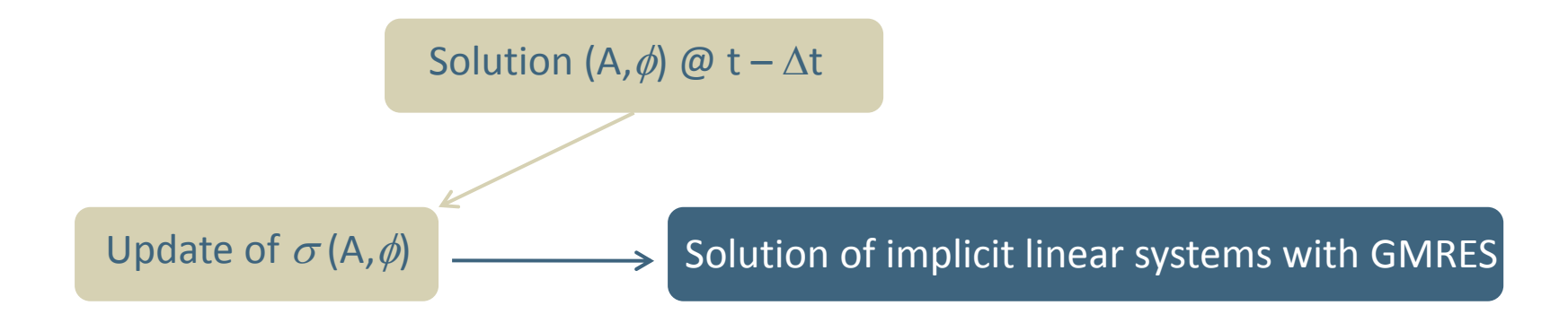

- The equations are solved with <sup>a</sup> **Galerkin residual minimization method**
- We use the **Backward Euler method** at each time step
- Non linear terms are treated with <sup>a</sup> **Picard iteration** loop

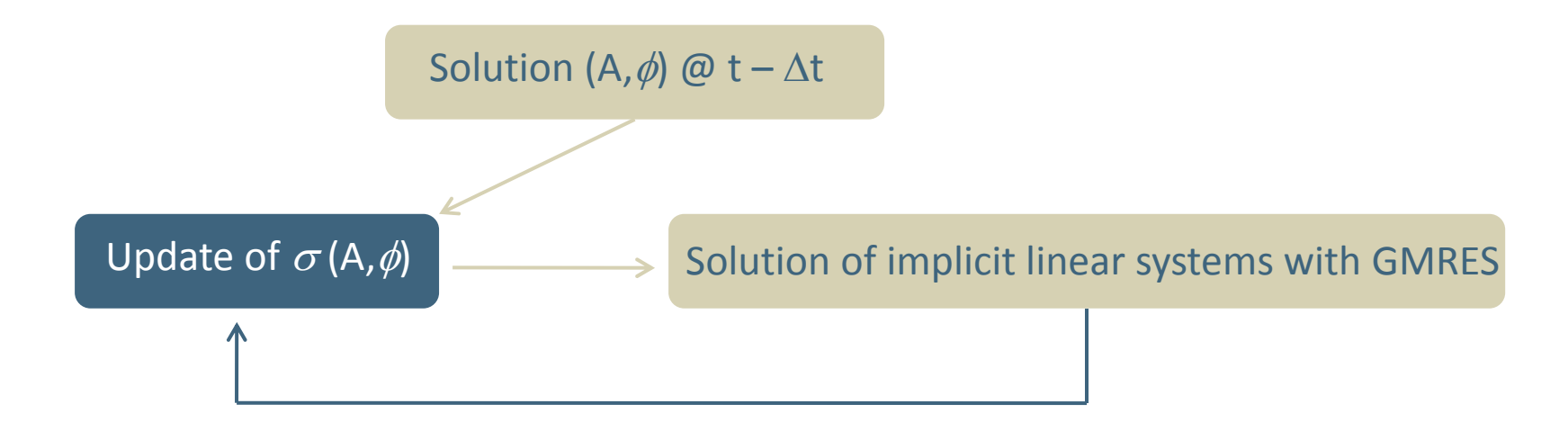

- The equations are solved with <sup>a</sup> **Galerkin residual minimization method**
- We use the **Backward Euler method** at each time step
- Non linear terms are treated with <sup>a</sup> **Picard iteration** loop

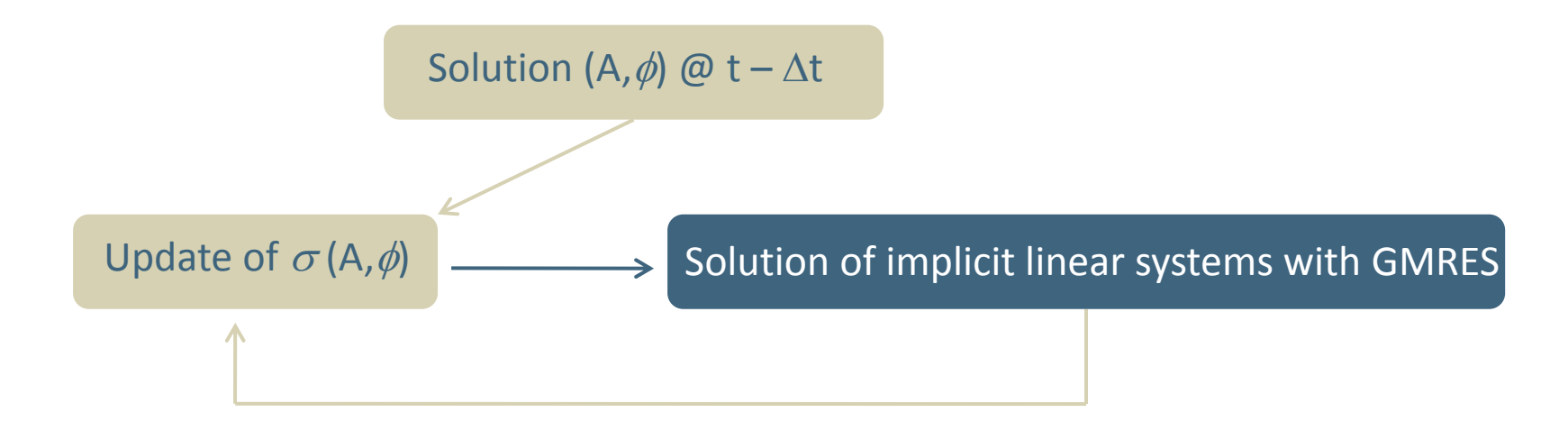

- The equations are solved with <sup>a</sup> **Galerkin residual minimization method**
- We use the **Backward Euler method** at each time step
- Non linear terms are treated with <sup>a</sup> **Picard iteration** loop

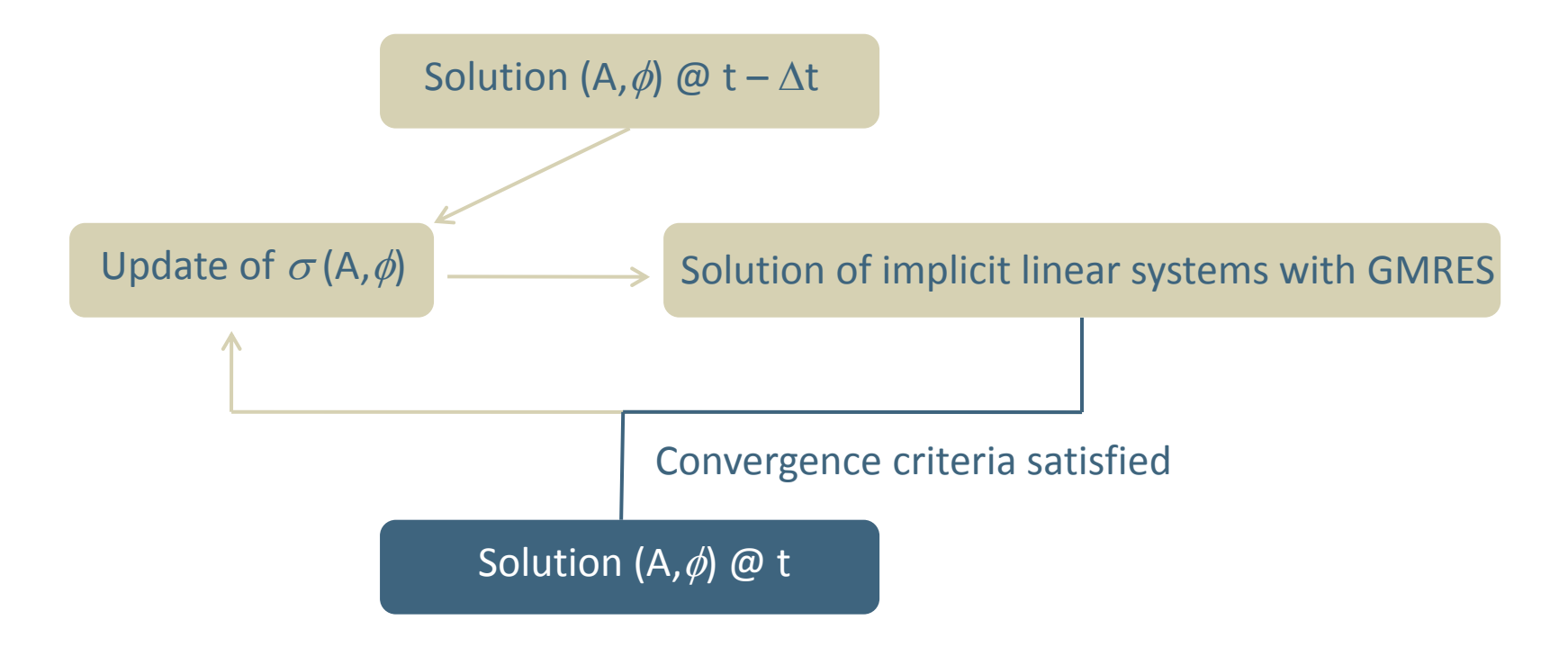

- Finite‐element formulation and implementation
- Validation and comparison of the FEM model on simple geometries

Magnetic field penetration in :

‐ a HTS tube of infinite extension

‐ a HTS tube of finite height

## Bean critical‐state is solved with the E(J) model taking *n* <sup>=</sup> 100

*HTS tube of infinite height*

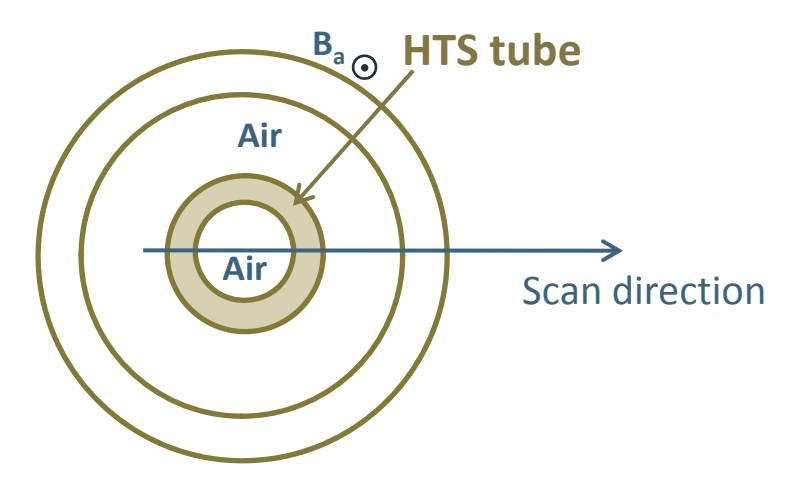

#### *Bean model*

**linear decay** of the magnetic flux density in the wall

# Bean critical‐state is solved with the E(J) model taking *n* <sup>=</sup> 100

#### **Air** $\mathbf{B}_{\mathsf{a}}$ **HTS tube** -10 -5 0 5 10 050100150200 Magnetic flux density (mT) Radial distance (mm) Scan direction **linear decay** of the magnetic flux density in the wall *Bean model* Superconductor walls **Air**

*HTS tube of infinite height*

FEM results are consistent with the Bean model

*Magnetic flux penetration*

Choice of the time step

*For solving the problem with Ba <sup>=</sup> <sup>200</sup> mT with <sup>a</sup> sweep rate of <sup>10</sup> mT/s:*

1. 20 time steps of 1s

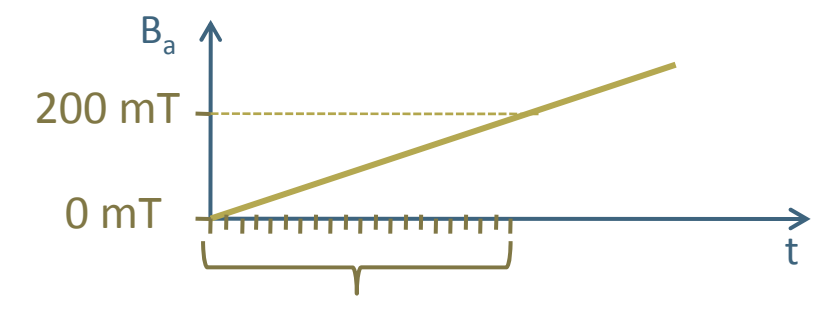

System is solved @ <sup>t</sup> =1s, 2s, …, 20s

Choice of the time step

*For solving the problem with Ba <sup>=</sup> <sup>200</sup> mT with <sup>a</sup> sweep rate of <sup>10</sup> mT/s:*

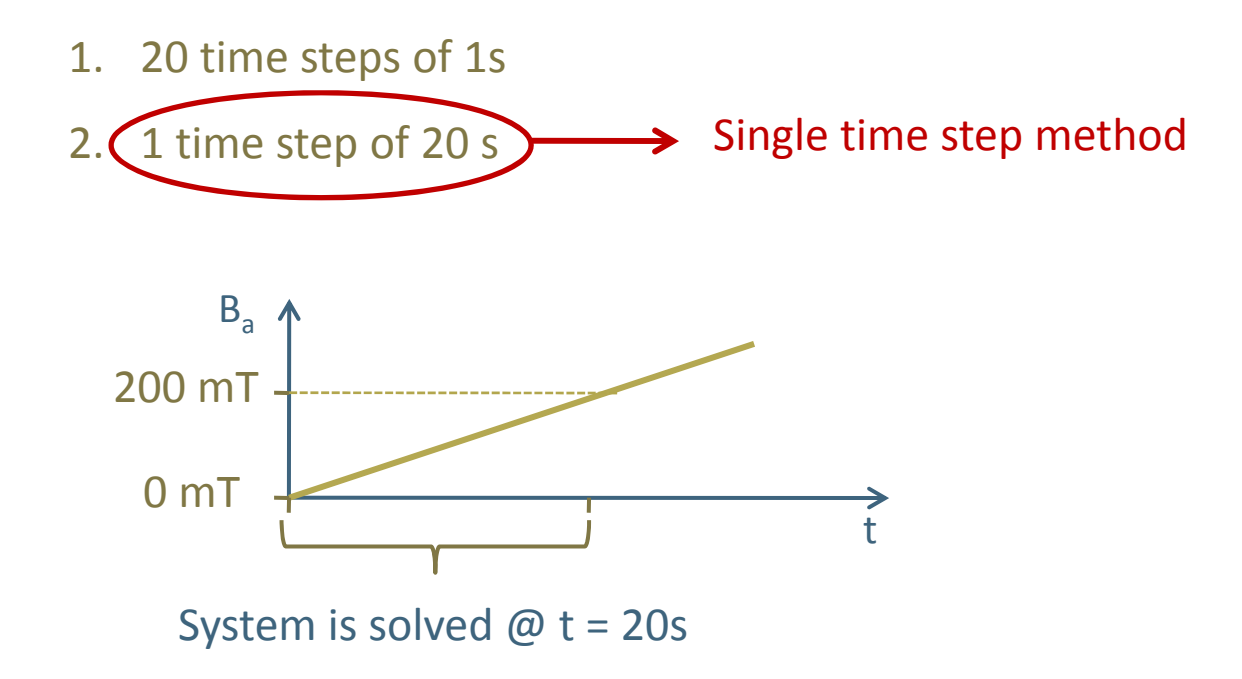

*Magnetic field penetration of an external field increasing from 0 mT to 200 mT (10mT/s)*

- Comparison of two methods
	- 1. **in <sup>a</sup> single simulation** with 20 time steps of 1s
	- 2. **in 20 different simulations** with time steps of 1s, 2s, …, 20s

Comparison of two methods *Magnetic field penetration of an external field increasing from 0 mT to 200 mT*

1. **in <sup>a</sup> single simulation** with 20 time steps of 1s

2. **in 20 different simulations** with time steps of 1s, 2s, …, 20s

#### Analysis of the error

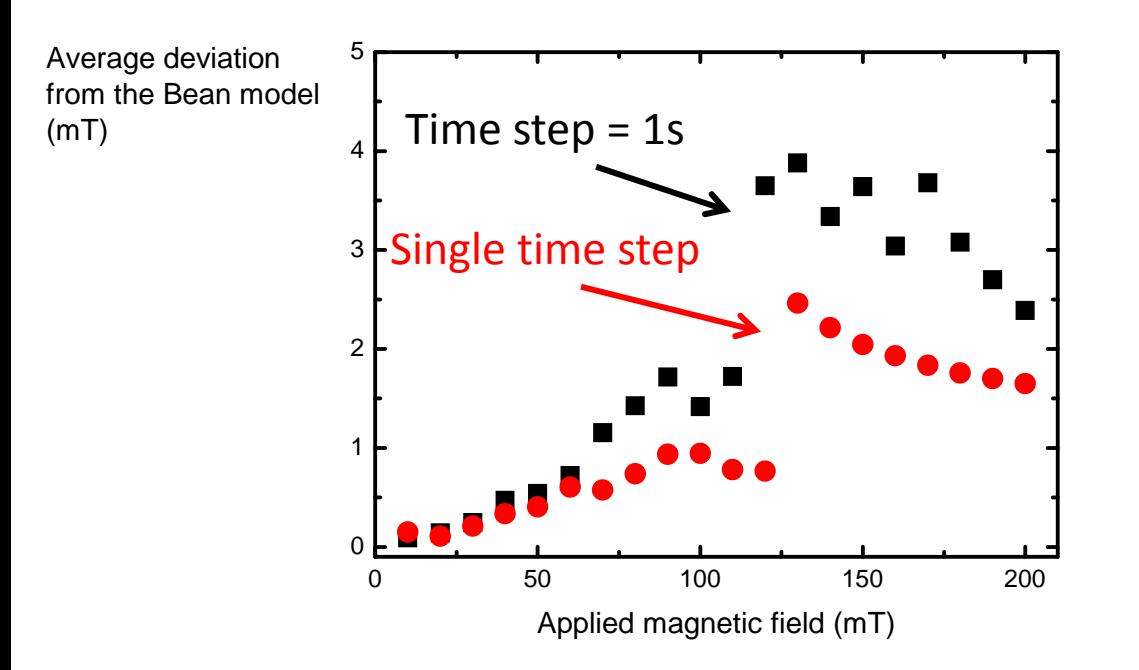

Comparison of two methods *Magnetic field penetration of an external field increasing from 0 mT to 200 mT*

1. **in <sup>a</sup> single simulation** with 20 time steps of 1s

2. **in 20 different simulations** with time steps of 1s, 2s, …, 20s

#### Analysis of the error **Calculation time**

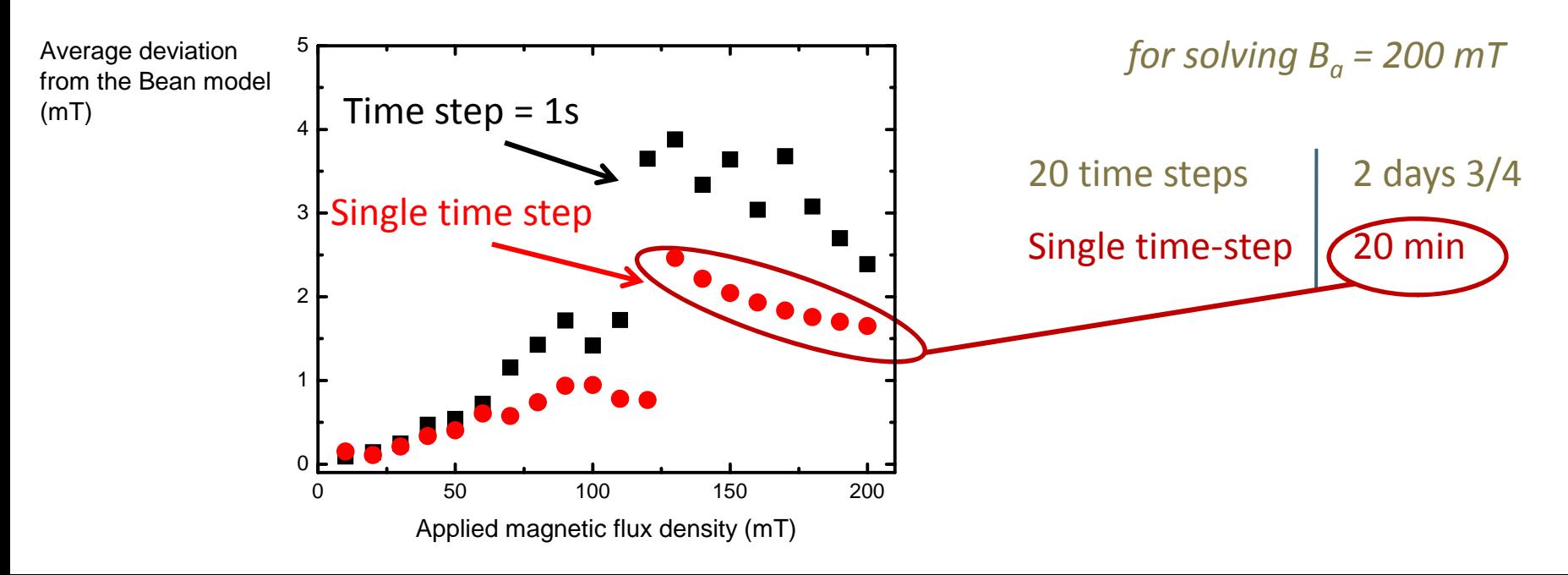

## 3D FEM simulations on tubes with finite height are consistent with previous observations

#### *HTS tube of finite height Simulation parameters n* <sup>=</sup> 100  $B_{a}$ B<sub>a</sub> = 0 – 200 mT (10 mT/s) Single time step method B<sub>center</sub> 3D geometry Supra *Magnetic flux penetration* Magnetic flux density in the center of the tube (mT) 16014020 FEM simulations 120with single time step method 10080Brandt method (*semi‐analytical*) 60 multiple step method  $(\Delta t = 5.10^{-4}s)$ 40200 50 100 150 200 0 $750$   $200$

Applied magnetic flux density (mT)

## Single time step method is more accurate with large critical exponent

#### *HTS tube of finite height*

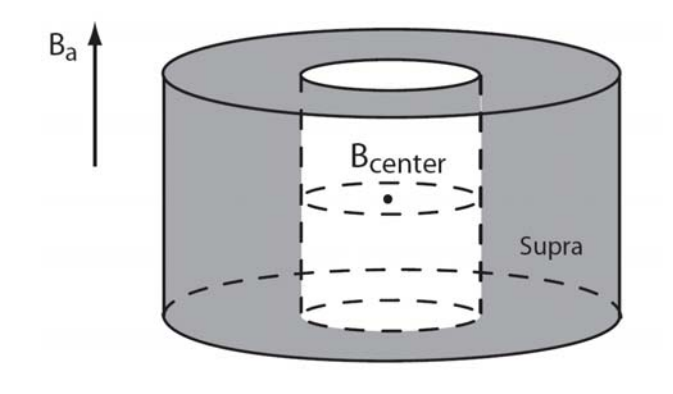

#### *Principle*

- Applied magnetic flux density : 200 mT
- FEM single time step compared with Brandt method with the help of B<sub>center</sub>

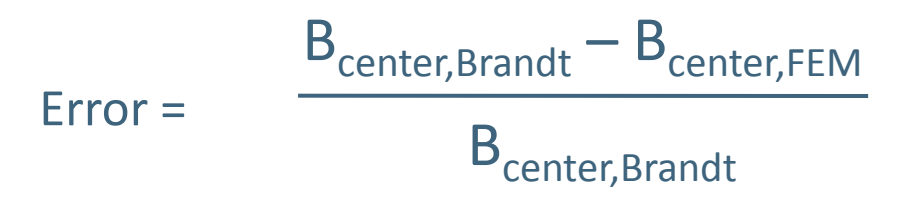

**Brandt (***semi‐analytical***)**

*multiple time step method (*Δ*t=5.10‐4s)*

**FEM***single time step method*

# Single time step method is more accurate with large critical exponent

#### *HTS tube of finite height Principle*

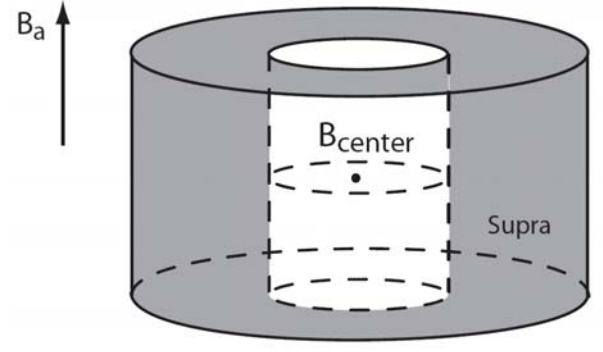

- Applied magnetic flux density : 200 mT
- FEM single time step compared with Brandt method with the help of B<sub>center</sub>

Difference between FEM-single step and Brandt for the magnetic flux density @ center of the tube (%)

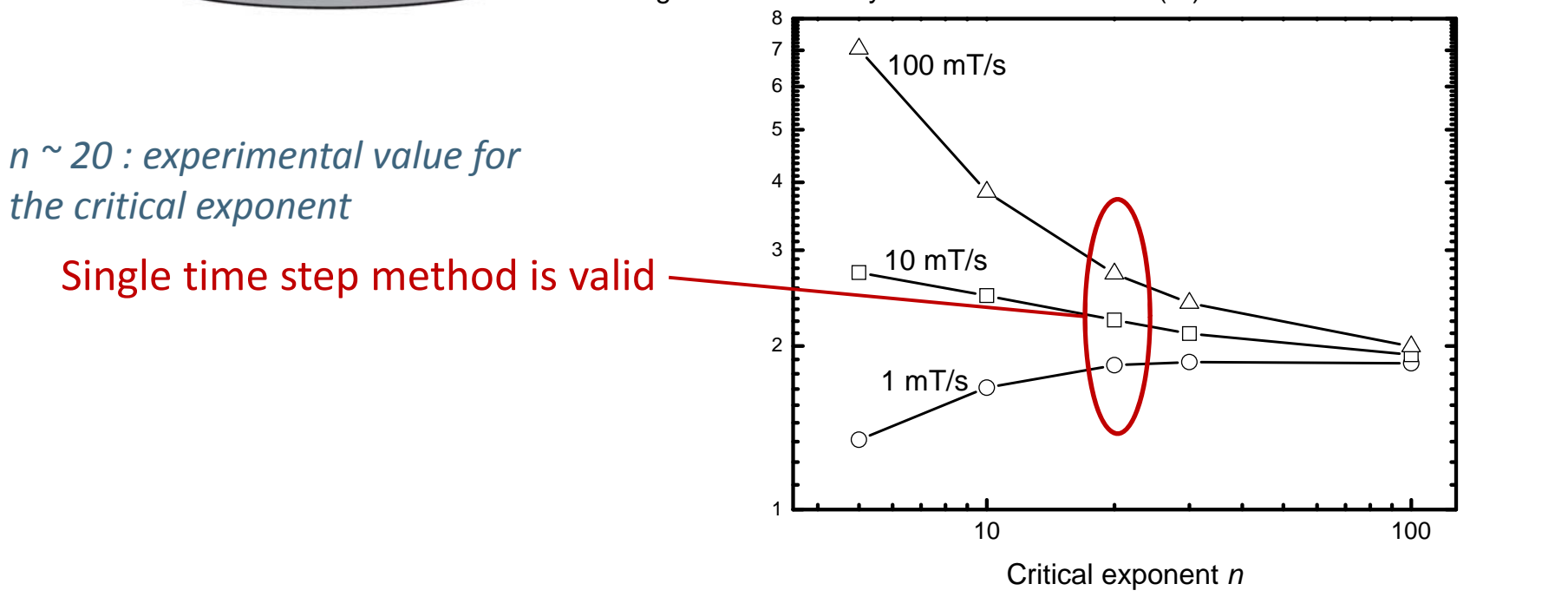

#### **Conclusion**

- •Implementation of <sup>a</sup> finite‐element formulation in GetDP with high non linearity
- •A- $\phi$  formulation in 3D geometry for calculating the magnetic field penetration
- • Single time step method in the case of linearly time varying excitation is fast and accurate

#### **Outline**

- $\bullet$ ● Finite-element formulation and implementation
- $\bullet$ Validation and comparison of the FEM model on simple geometries
- $\bullet$ Optimization of the magnetic properties of drilled samples

Influence of the lattice types

#### Polar triangular lattice wins …

#### *HTS tube of infinite height*

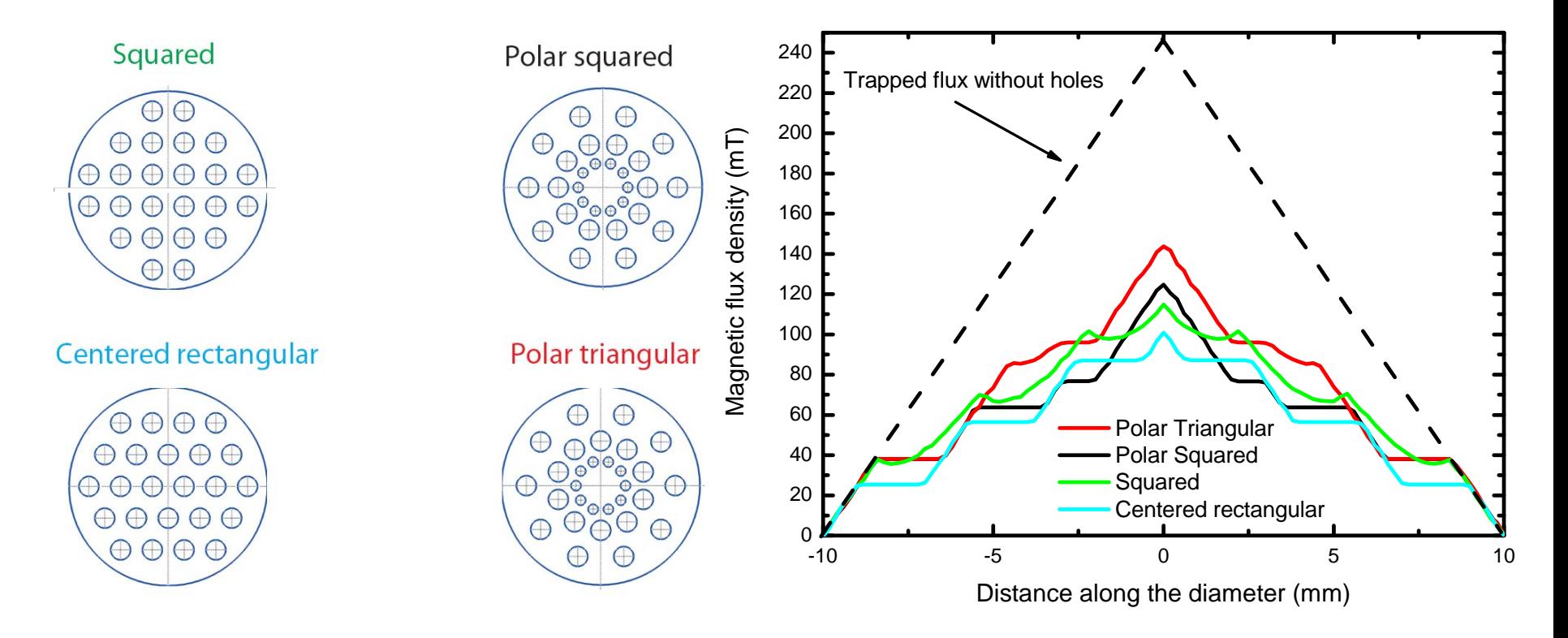

#### Polar triangular lattice wins …

#### *HTS tube of infinite height*

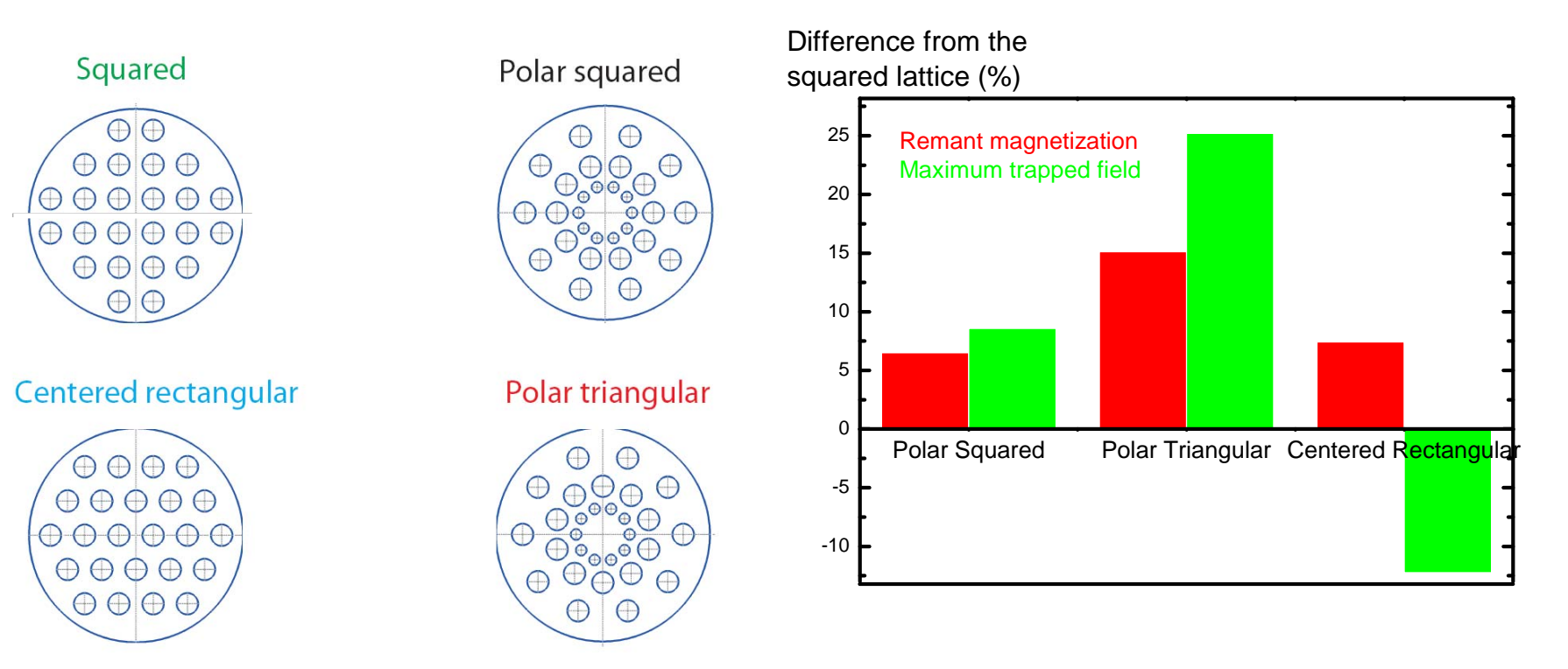